## When /d/ becomes /d3/

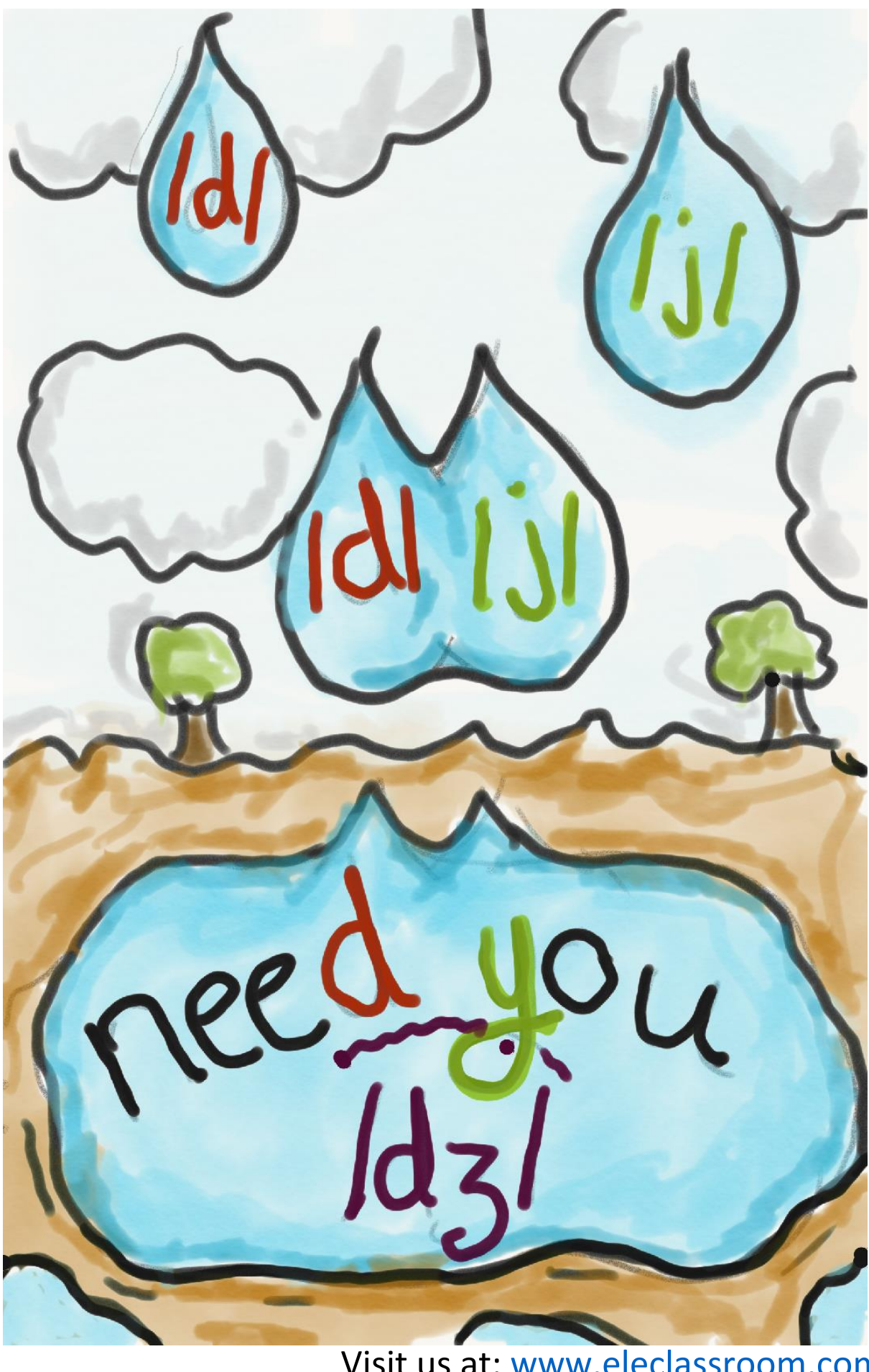

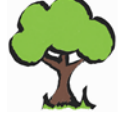

English Language Education Consultancy<br>Integrity•Practicality•Dedication

Visit us at: www.eleclassroom.com